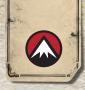

#### BURRISOPTICS.COM

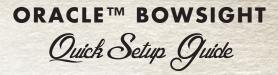

- Mount bow sight. Mount the bow sight to your bow and mount the rear peep sight (if desired, but recommended). Install the CR123 battery in the site as indicated on the bottom of the sight.
- (2) Sight-in at 20 yards. Standard adjustments are done using horizontal and vertical adjustment knobs. Lock-Unlock knobs are present for both axes.
  - As the sight starts up, the 20-yard LED dot is illuminated.
  - There is a small green aiming chevron as well. It marks the 20 yard sight in location.
- (3) Align the Laser Range Finder (LRF). This procedure ensures that the LRF line-of-sight is PARALLEL with the archer's line of sight determined by the peep and 20-yard mark.
  - Hang the laser target (provided) at any distance (5-20 yards recommended).
  - Remove the white battery tab in the Laser Pointer and screw it into its seat on the front of the sight.
  - Loosen the LRF lock screws (top of sight).
  - Draw the bow, and aim the 20-yard mark at the CENTER of the target. Note where the laser is pointed.
  - Adjust the Laser Pointer to the laser target (2.5

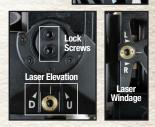

inches to the right of target center) by using the hex tool and turning the vertical and horizontal adjustments until the laser pointer moves to the center of the laser target. This may need to be repeated a few times.

 Tighten the LRF lock screw with the included torque wrench by alternating at least three times until the torque wrench clicks.

### (4) Setting the Ballistics Calculation

- Press activation switch to turn on the sight.
- Press the M (Mode) Button.
- After a couple seconds "AS1" is displayed (Arrow Setup 1).

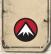

## QUICK SET-UP GUIDE

- Press S (Save), "SR1" is displayed (Select Range 1)
- Range a distance 30+ yards by pressing the activation switch. Sight-in the dot that appears by pressing the UP and DOWN buttons. (Notes: Once you adjust the dot, a flashing dot will mark the old location for reference. Use the bright solid dot to sight in. A dim 20-yard dot will always be displayed while ranging for reference above the other dots)

### Tip: Use the 20 yard pin for ranging all distances.

- Once sighted in for the first range, press S (Save). "SR2" is displayed (Select Range 2).
- Range a second distance 40+ yards, but at least 10 yards past the previous range. Repeat the process by sighting in the second distance using the UP and DOWN arrows.
- Once sighted in for the second range, press S (Save).

# DONE! Now you can range and shoot at any distance.

## **ORACLE CONTROLS**

Turn on Sight – Press activation button

**Range Distance** – Press activation button. Sight will display range and provide bright aiming dot for that target (along with dim 20-yard dot).

Activate Default Pins - You can activate a default set of dots by pressing and holding the activation button for 3 seconds. This will display a standard set of pins starting at 20 yards and every 10-yard increments beyond that.

Activate Sight Brightness - With the sight on, press the UP or DOWN buttons to adjust the brightness of the display and pins.

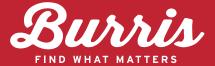

### BURRIS COMPANY, INC. 331 E. 8TH STREET | GREELEY, CO 80631 PHONE (970) 356-1670 ||FAX (970<u>) 356-8702</u>

### **BurrisOptics.com**

© 2018 BURRIS COMPANY ITEM NO. INST-0400-1